# **oauth2-server Documentation**

*Release 3.1.1*

**Max Truxa <dev@maxtruxa.com>**

**Jul 14, 2020**

# Contents

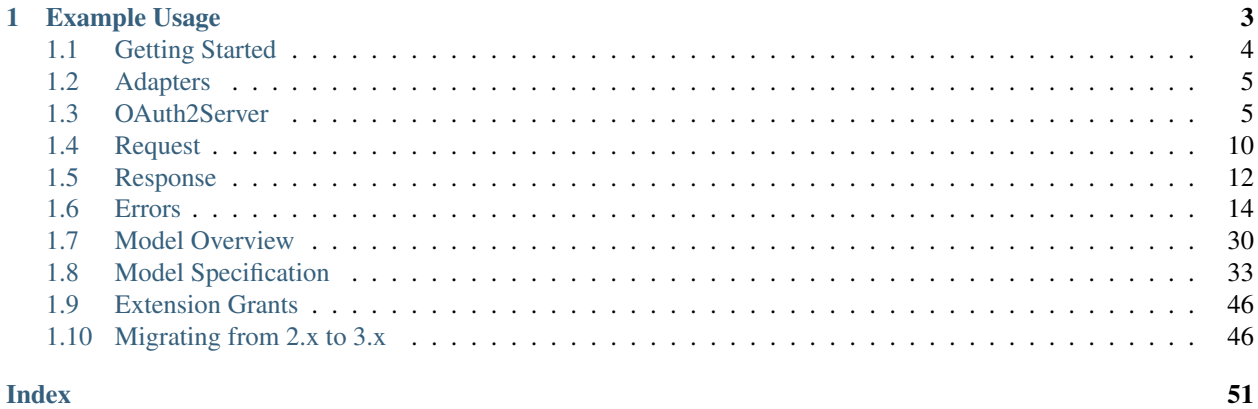

[oauth2-server](https://npmjs.org/package/oauth2-server) is a complete, compliant and well tested module for implementing an OAuth2 server in [Node.js.](https://nodejs.org) The project is [hosted on GitHub](https://github.com/oauthjs/node-oauth2-server) and the included test suite is automatically [run on Travis CI.](https://travis-ci.org/oauthjs/node-oauth2-server)

*[Installation](#page-7-1)*

# CHAPTER<sup>1</sup>

# Example Usage

```
const OAuth2Server = require('oauth2-server');
const Request = OAuth2Server.Request;
const Response = OAuth2Server.Response;
const oauth = new OAuth2Server({
 model: require('./model')
});
let request = new Request({
method: 'GET',
 query: {},
 headers: {Authorization: 'Bearer foobar'}
});
let response = new Response({
 headers: {}
});
oauth.authenticate(request, response)
 .then((token) => {
   // The request was successfully authenticated.
 })
  .catch((err) => {
   // The request failed authentication.
  });
```
See the *[Model Specification](#page-36-0)* of what is required from the model passed to *[OAuth2Server](#page-8-1)*.

# <span id="page-7-2"></span><span id="page-7-0"></span>**1.1 Getting Started**

# <span id="page-7-1"></span>**1.1.1 Installation**

[oauth2-server](https://npmjs.org/package/oauth2-server) is available via [npm.](https://npmjs.org)

```
$ npm install oauth2-server
```
Note: The *oauth2-server* module is framework-agnostic but there are several officially supported adapters available for popular HTTP server frameworks such as [Express](https://npmjs.org/package/express-oauth-server) and [Koa.](https://npmjs.org/package/koa-oauth-server) If you're using one of those frameworks it is strongly recommended to use the respective adapter module instead of rolling your own.

# **1.1.2 Features**

- Supports *[authorization code](#page-34-0)*, *[client credentials](#page-34-1)*, *[refresh token](#page-34-2)* and *[password](#page-35-0)* grant, as well as *[extension grants](#page-35-1)*, with scopes.
- Can be used with *promises*, *Node-style callbacks*, *ES6 generators* and *async*/*await* (using [Babel\)](https://babeljs.io).
- Fully [RFC 6749](https://tools.ietf.org/html/rfc6749.html) and [RFC 6750](https://tools.ietf.org/html/rfc6750.html) compliant.
- Implicitly supports any form of storage, e.g. *PostgreSQL*, *MySQL*, *MongoDB*, *Redis*, etc.
- Complete [test suite.](https://github.com/oauthjs/node-oauth2-server/tree/master/test)

# **1.1.3 Quick Start**

*[OAuth2Server](#page-8-1)*

```
const OAuth2Server = require('oauth2-server');
const oauth = new OAuth2Server({
 model: require('./model')
});
```
*[Request](#page-13-0)* and *[Response](#page-15-0)*

```
const Request = OAuth2Server.Request;
const Response = OAuth2Server.Response;
let request = new Request({\forall ... */});
let response = new Response({\forall*...*/});
```
*[OAuth2Server#authenticate\(\)](#page-9-0)*

```
oauth.authenticate(request, response)
  .then((token) => {
    // The request was successfully authenticated.
  })
  .catch((err) => {
    // The request failed authentication.
  });
```
*[OAuth2Server#authorize\(\)](#page-10-0)*

```
const AccessDeniedError = require('oauth2-server/lib/errors/access-denied-error');
oauth.authorize(request, response)
  .then((code) \Rightarrow {
    // The resource owner granted the access request.
  })
  .\text{catch}((\text{err}) \Rightarrowif (err instanceof AccessDeniedError) {
      // The resource owner denied the access request.
    } else {
      // Access was not granted due to some other error condition.
    }
  });
```
*[OAuth2Server#token\(\)](#page-12-0)*

```
oauth.token(request, response)
  .then((token) \Rightarrow {
    // The resource owner granted the access request.
  })
  .\text{catch}(\text{err}) \Rightarrow// The request was invalid or not authorized.
  });
```
# <span id="page-8-0"></span>**1.2 Adapters**

The *oauth2-server* module is typically not used directly but through one of the available adapters, converting the interface to a suitable one for the HTTP server framework in use.

- [express-oauth-server](https://npmjs.org/package/express-oauth-server) for [Express](https://npmjs.org/package/express)
- [koa-oauth-server](https://npmjs.org/package/koa-oauth-server) for [Koa](https://npmjs.org/package/koa)

# **1.2.1 Writing Adapters**

Adapters typically do the following:

- Inherit from *[OAuth2Server](#page-8-1)*.
- Override *[authenticate\(\)](#page-9-0)*, *[authorize\(\)](#page-10-0)* and *[token\(\)](#page-12-0)*.

Each of these functions should:

- Create *[Request](#page-13-0)* and *[Response](#page-15-0)* objects from their framework-specific counterparts.
- Call the original function.
- Copy all fields from the *[Response](#page-15-0)* back to the framework-specific request object and send it.

Adapters should preserve functionality provided by *oauth2-server* but are free to add additional features that make sense for the respective HTTP server framework.

# <span id="page-8-1"></span>**1.3 OAuth2Server**

Represents an OAuth2 server instance.

**const** OAuth2Server = require('oauth2-server');

### **1.3.1 new OAuth2Server(options)**

Instantiates OAuth2Server using the supplied model.

#### Arguments:

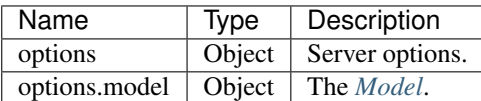

#### Return value:

A new OAuth2Server instance.

#### Remarks:

Any valid option for *[OAuth2Server#authenticate\(\)](#page-9-0)*, *[OAuth2Server#authorize\(\)](#page-10-0)* and *[OAuth2Server#token\(\)](#page-12-0)* can be passed to the constructor as well. The supplied options will be used as default for the other methods.

Basic usage:

```
const oauth = new OAuth2Server({
 model: require('./model')
});
```
Advanced example with additional options:

```
const oauth = new OAuth2Server({
 model: require('./model'),
 allowBearerTokensInQueryString: true,
 accessTokenLifetime: 4 * 60 * 60
});
```
# <span id="page-9-0"></span>**1.3.2 authenticate(request, response, [options], [callback])**

Authenticates a request.

Arguments:

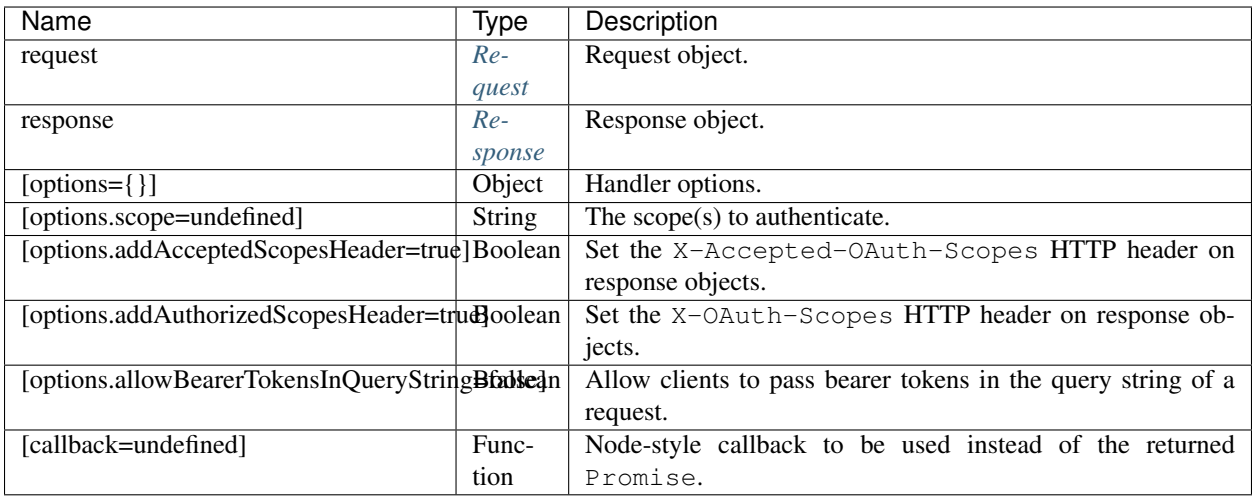

#### Return value:

A Promise that resolves to the access token object returned from *[Model#getAccessToken\(\)](#page-38-0)*. In case of an error, the promise rejects with one of the error types derived from *[OAuthError](#page-17-1)*.

Possible errors include but are not limited to:

*[UnauthorizedRequestError](#page-30-0)*: The protected resource request failed authentication.

The returned Promise must be ignored if callback is used.

#### Remarks:

```
const oauth = new OAuth2Server({model: ...});
function authenticateHandler(options) {
 return function(req, res, next) {
   let request = new Request(req);
   let response = new Response(res);
   return oauth.authenticate(request, response, options)
      .then(function(token) {
       res.locals.oauth = {token: token};
       next();
      })
      .catch(function(err) {
       // handle error condition
      });
  }
}
```
### <span id="page-10-0"></span>**1.3.3 authorize(request, response, [options], [callback])**

Authorizes a token request.

Arguments:

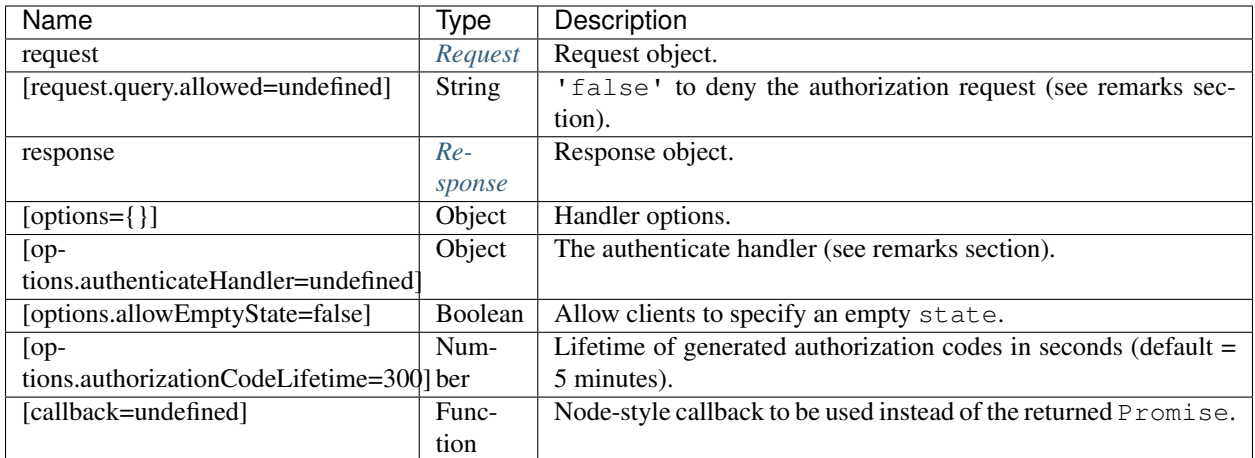

#### Return value:

A Promise that resolves to the authorization code object returned from *[Model#saveAuthorizationCode\(\)](#page-45-0)*. In case of an error, the promise rejects with one of the error types derived from *[OAuthError](#page-17-1)*.

Possible errors include but are not limited to:

[AccessDeniedError](#page-21-0) The resource owner denied the access request (i.e. request.query.allow was 'false').

The returned Promise must be ignored if callback is used.

#### Remarks:

If request.query.allowed equals the string 'false' the access request is denied and the returned promise is rejected with an *[AccessDeniedError](#page-21-0)*.

In order to retrieve the user associated with the request, options.authenticateHandler should be supplied. The authenticateHandler has to be an object implementing a handle (request, response) function that returns a user object. If there is no associated user (i.e. the user is not logged in) a falsy value should be returned.

```
let authenticateHandler = {
  handle: function(request, response) {
    return /* get authenticated user */;
  }
};
```
When working with a session-based login mechanism, the handler can simply look like this:

```
let authenticateHandler = {
 handle: function(request, response) {
    return request.session.user;
  }
};
```
Todo: Move authenticateHandler to it's own section.

```
const oauth = new OAuth2Server({model: ...});
function authorizeHandler(options) {
 return function(req, res, next) {
```
(continues on next page)

(continued from previous page)

```
let request = new Request(req);
 let response = new Response(res);
 return oauth.authorize(request, response, options)
    .then(function(code) {
     res.locals.oauth = {code: code};
     next();
    })
    .catch(function(err) {
     // handle error condition
    });
}
```
# <span id="page-12-0"></span>**1.3.4 token(request, response, [options], [callback])**

Retrieves a new token for an authorized token request.

#### Arguments:

}

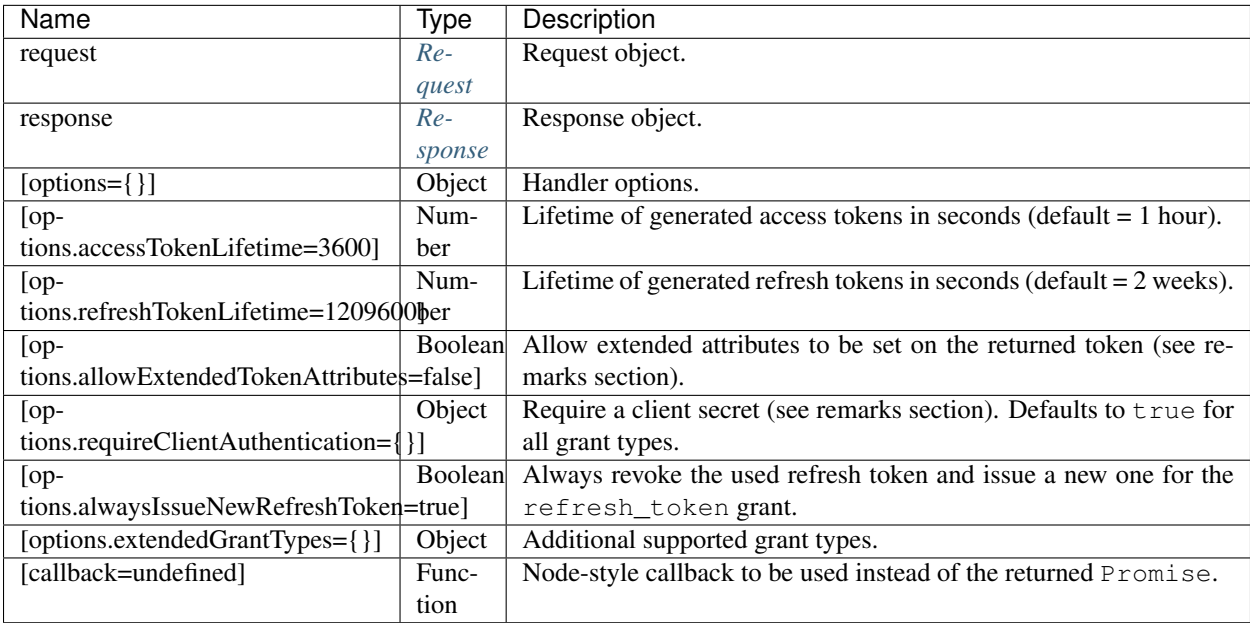

#### Return value:

A Promise that resolves to the token object returned from *[Model#saveToken\(\)](#page-43-0)*. In case of an error, the promise rejects with one of the error types derived from *[OAuthError](#page-17-1)*.

Possible errors include but are not limited to:

*[InvalidGrantError](#page-24-0)*: The access token request was invalid or not authorized.

The returned Promise must be ignored if callback is used.

#### Remarks:

If options.allowExtendedTokenAttributes is true any additional properties set on the object returned from *[Model#saveToken\(\)](#page-43-0)* are copied to the token response sent to the client.

By default all grant types require the client to send it's client secret with the token request. options. requireClientAuthentication can be used to disable this check for selected grants. If used, this server option must be an object containing properties set to true or false. Possible keys for the object include all supported values for the token request's grant\_type field (authorization\_code, client\_credentials, password and refresh\_token). Grants that are not specified default to true which enables verification of the client\_secret.

```
let options = {
 // ...
 // Allow token requests using the password grant to not include a client_secret.
 requireClientAuthentication: {password: false}
};
```
options.extendedGrantTypes is an object mapping extension grant URIs to handler types, for example:

```
let options = {
 // ...
  extendedGrantTypes: {
    'urn:foo:bar:baz': MyGrantType
  }
};
```
For information on how to implement a handler for a custom grant type see *[Extension Grants](#page-49-0)*.

```
const oauth = new OAuth2Server({model: ...});
function tokenHandler(options) {
  return function(req, res, next) {
   let request = new Request(req);
   let response = new Response(res);
   return oauth.token(request, response, options)
      .then(function(code) {
       res.locals.oauth = {token: token};
       next();
      })
      .catch(function(err) {
        // handle error condition
      });
  }
}
```
# <span id="page-13-0"></span>**1.4 Request**

Represents an incoming HTTP request.

**const** Request = require('oauth2-server').Request;

### **1.4.1 new Request(options)**

Instantiates Request using the supplied options.

#### Arguments:

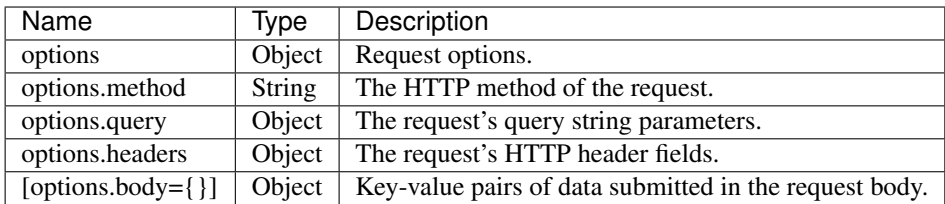

All additional own properties are copied to the new Request object as well.

#### Return value:

A new Request instance.

#### Remarks:

The names of HTTP header fields passed in as options.headers are converted to lower case.

To convert [Express' request](https://expressjs.com/en/4x/api.html#req) to a Request simply pass req as options:

```
function(req, res, next) {
 var request = new Request(req);
  // ...
}
```
# <span id="page-14-0"></span>**1.4.2 get(field)**

Returns the specified HTTP header field. The match is case-insensitive.

#### Arguments:

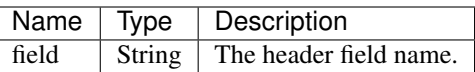

#### Return value:

The value of the header field or undefined if the field does not exist.

# **1.4.3 is(types)**

Checks if the request's Content-Type HTTP header matches any of the given MIME types.

#### Arguments:

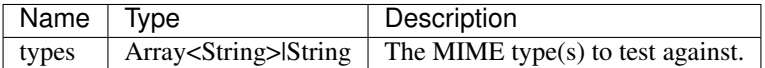

#### Return value:

Returns the matching MIME type or false if there was no match.

# **1.4.4 method**

The HTTP method of the request ('GET', 'POST', 'PUT',...).

# **1.4.5 query**

The request's query string parameters.

### **1.4.6 headers**

The request's HTTP header fields. Prefer *[Request#get\(\)](#page-14-0)* over accessing this object directly.

### **1.4.7 body**

Key-value pairs of data submitted in the request body.

# <span id="page-15-0"></span>**1.5 Response**

Represents an outgoing HTTP response.

**const** Response = require('oauth2-server').Response;

### **1.5.1 new Response(options)**

Instantiates Response using the supplied options.

#### Arguments:

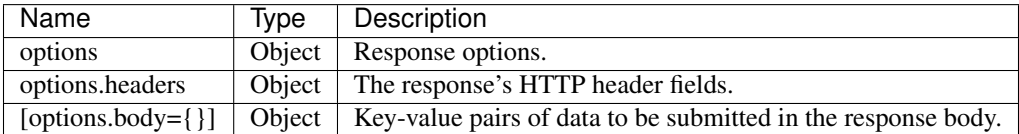

All additional own properties are copied to the new Response object as well.

#### Return value:

A new Response instance.

#### Remarks:

The names of HTTP header fields passed in as options.headers are converted to lower case.

To convert [Express' response](https://expressjs.com/en/4x/api.html#res) to a Response simply pass res as options:

```
function(req, res, next) {
 var response = new Response(res);
  // ...
}
```
# <span id="page-16-0"></span>**1.5.2 get(field)**

Returns the specified HTTP header field. The match is case-insensitive.

### Arguments:

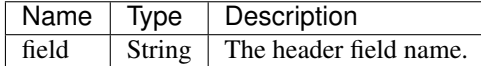

#### Return value:

The value of the header field or undefined if the field does not exist.

# <span id="page-16-1"></span>**1.5.3 set(field, value)**

Sets the specified HTTP header field. The match is case-insensitive.

### Arguments:

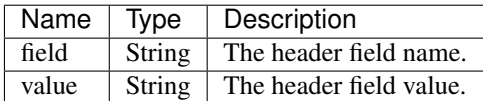

#### Return value:

None.

# **1.5.4 redirect(url)**

Redirects to the specified URL using 302 Found.

#### Arguments:

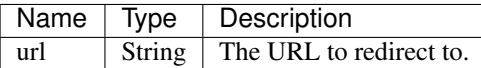

#### Return value:

None.

#### Remarks:

This is essentially a convenience function that sets status to 302 and the Location header to the provided URL.

# **1.5.5 status**

The HTTP status of the response (default  $= 200$ ).

# **1.5.6 headers**

The response's HTTP header fields. Prefer *[Response#get\(\)](#page-16-0)*/*[Response#set\(\)](#page-16-1)* over accessing this object directly.

### **1.5.7 body**

Key-value pairs of data to be submitted in the response body.

# <span id="page-17-0"></span>**1.6 Errors**

Noteable error types:

**OAuthError** *[OAuthError](#page-17-1)* is the base class for all exceptions thrown/returned by *oauth2-server*.

**ServerError** *[ServerError](#page-19-0)* is used to wrap unknown exceptions encountered during request processing.

**InvalidArgumentError** *[InvalidArgumentError](#page-20-0)* is thrown when an invalid argument is encountered. This error indicates that the module is used incorrectly and should never be seen because of external errors.

# <span id="page-17-1"></span>**1.6.1 OAuthError**

Base class for all errors returned by this module.

```
const OAuthError = require('oauth2-server/lib/errors/oauth-error');
```
#### <span id="page-17-2"></span>**new OAuthError(message, properties)**

Instantiates OAuthError.

Note: Do not use OAuthError directly; it's intended to be used as a base class. Instead, use one of the other error types derived from it.

#### Arguments:

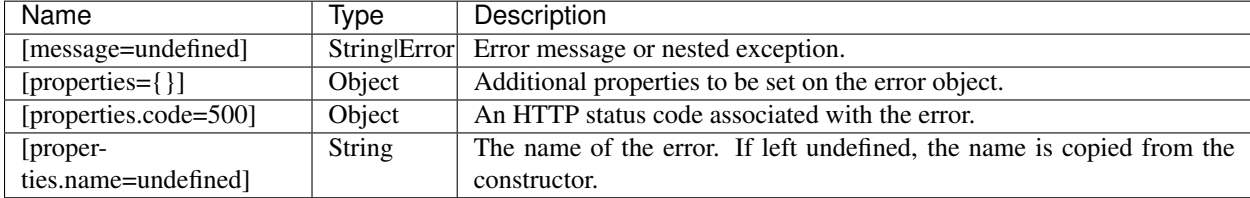

#### Return value:

A new instance of OAuthError.

#### Remarks:

By default code is set to 500 and message is set to the respective HTTP phrase.

```
const err = new OAuthError();
// err.message === 'Internal Server Error'
// err.code === 500
// err.name === 'OAuthError'
```

```
const err = new OAuthError('test', {name: 'test_error'});
// err.message === 'test'
// err-code == 500// err.name === 'test_error'
```

```
const err = new OAuthError(undefined, {code: 404});
// err.message === 'Not Found'
// err-code == 404// err.name === 'OAuthError'
```
All additional properties are copied to the error object.

```
const err = new OAuthError('test', {foo: 'bar', baz: 1234});
// err.message === 'test'
// err.code === 500
// err.name === 'OAuthError'
// err.foo == 'bar'// err.baz === 1234
```
When wrapping an exception, the message property is automatically copied from the existing exception.

```
const anotherError = new Error('test');
const err = new OAuthError(e);
// err.message === 'test'
// err.code === 500
// err.name === 'OAuthError'
// err.inner === anotherError
```
#### <span id="page-18-0"></span>**message**

A message describing the error.

#### <span id="page-18-1"></span>**code**

An HTTP status code associated with the error.

For compatibility reasons, two more properties exist that have the same value as code: status and statusCode. Note that changes to one of these are not reflected by the other properties.

#### <span id="page-19-3"></span><span id="page-19-1"></span>**inner**

Another exception that was wrapped by this OAuthError instance. This property is set only if the error is constructed from an existing exception.

#### <span id="page-19-2"></span>**name**

The name of the error, intended to be used as the error parameter as described by [RFC 6749](https://tools.ietf.org/html/rfc6749.html) in [Section 4.1.2.1](https://tools.ietf.org/html/rfc6749.html#section-4.1.2.1), [Section 4.2.2.1](https://tools.ietf.org/html/rfc6749.html#section-4.2.2.1) and [Section 5.2](https://tools.ietf.org/html/rfc6749.html#section-5.2), as well as [Section 3.1 of RFC 6750](https://tools.ietf.org/html/rfc6750.html#section-3.1).

# <span id="page-19-0"></span>**1.6.2 ServerError**

The authorization server encountered an unexpected condition that prevented it from fulfilling the request. See [Section](https://tools.ietf.org/html/rfc6749.html#section-4.1.2.1) [4.1.2.1 of RFC 6749](https://tools.ietf.org/html/rfc6749.html#section-4.1.2.1).

**const** ServerError = require('oauth2-server/lib/errors/server-error');

ServerError is used to wrap unknown exceptions encountered during request processing.

#### **new ServerError(message, properties)**

Instantiates an ServerError.

#### Arguments:

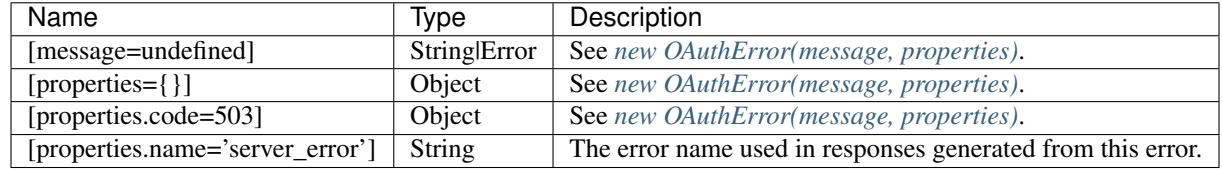

#### Return value:

A new instance of ServerError.

#### Remarks:

```
const err = new ServerError();
// err.message === 'Service Unavailable Error'
// err.code === 503
// err.name === 'server_error'
```
#### **message**

See *[OAuthError#message](#page-18-0)*.

#### **code**

Typically 503. See *[OAuthError#code](#page-18-1)*.

#### **inner**

See *[OAuthError#inner](#page-19-1)*.

**name**

Typically 'server\_error'. See *[OAuthError#name](#page-19-2)*.

# <span id="page-20-0"></span>**1.6.3 InvalidArgumentError**

An invalid argument was encountered.

```
const InvalidArgumentError = require('oauth2-server/lib/errors/invalid-argument-error
\leftrightarrow');
```
Note: This error indicates that the module is used incorrectly (i.e., there is a programming error) and should never be seen because of external errors (like invalid data sent by a client).

#### **new InvalidArgumentError(message, properties)**

Instantiates an InvalidArgumentError.

#### Arguments:

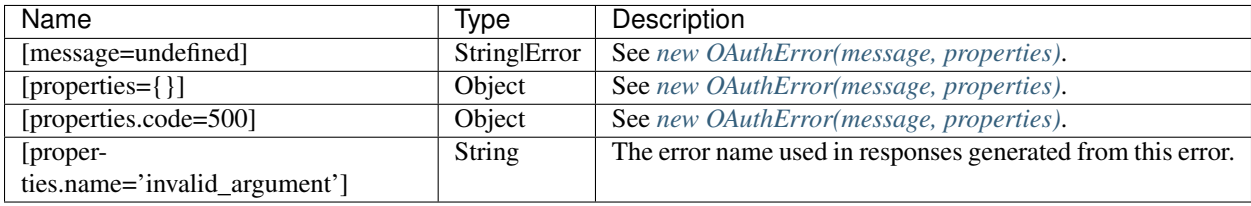

#### Return value:

A new instance of InvalidArgumentError.

```
const err = new InvalidArgumentError();
// err.message === 'Internal Server Error'
// err.code === 500
// err.name === 'invalid_argument'
```
<span id="page-21-1"></span>See *[OAuthError#message](#page-18-0)*.

#### **code**

Typically 500. See *[OAuthError#code](#page-18-1)*.

#### **inner**

See *[OAuthError#inner](#page-19-1)*.

#### **name**

Typically 'invalid\_argument'. See *[OAuthError#name](#page-19-2)*.

# <span id="page-21-0"></span>**1.6.4 AccessDeniedError**

The resource owner or authorization server denied the request. See [Section 4.1.2.1 of RFC 6749](https://tools.ietf.org/html/rfc6749.html#section-4.1.2.1).

**const** AccessDeniedError = require('oauth2-server/lib/errors/access-denied-error');

#### **new AccessDeniedError(message, properties)**

Instantiates an AccessDeniedError.

#### Arguments:

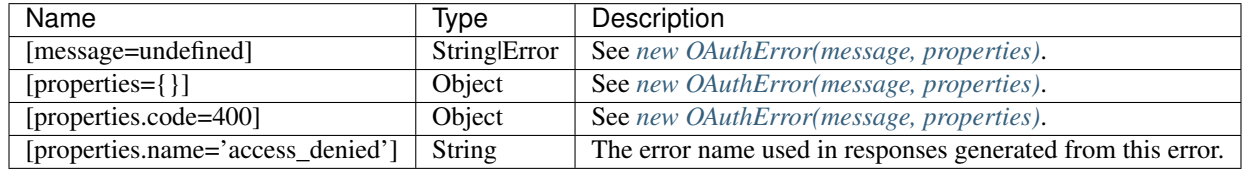

#### Return value:

A new instance of AccessDeniedError.

```
const err = new AccessDeniedError();
// err.message === 'Bad Request'
// err.code === 400
// err.name === 'access_denied'
```
<span id="page-22-0"></span>See *[OAuthError#message](#page-18-0)*.

#### **code**

Typically 400. See *[OAuthError#code](#page-18-1)*.

#### **inner**

See *[OAuthError#inner](#page-19-1)*.

#### **name**

Typically 'access\_denied'. See *[OAuthError#name](#page-19-2)*.

# **1.6.5 InsufficientScopeError**

The request requires higher privileges than provided by the access token. See [Section 3.1 of RFC 6750](https://tools.ietf.org/html/rfc6750.html#section-3.1).

```
const InsufficientScopeError = require('oauth2-server/lib/errors/insufficient-scope-
˓→error');
```
#### **new InsufficientScopeError(message, properties)**

Instantiates an InsufficientScopeError.

#### Arguments:

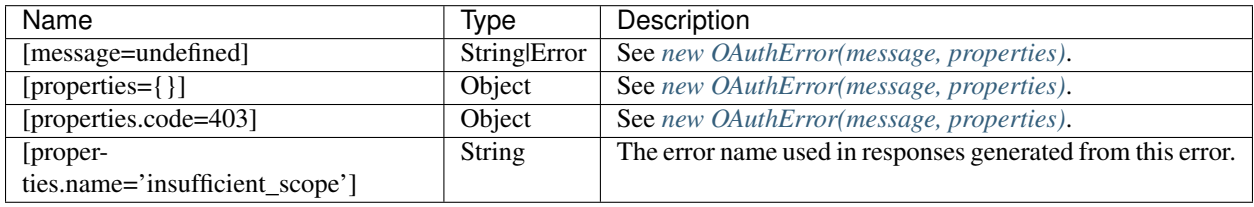

#### Return value:

A new instance of InsufficientScopeError.

```
const err = new InsufficientScopeError();
// err.message === 'Forbidden'
// err-code == 403// err.name === 'insufficient_scope'
```
<span id="page-23-0"></span>See *[OAuthError#message](#page-18-0)*.

#### **code**

Typically 403. See *[OAuthError#code](#page-18-1)*.

#### **inner**

See *[OAuthError#inner](#page-19-1)*.

#### **name**

Typically 'insufficient\_scope'. See *[OAuthError#name](#page-19-2)*.

# **1.6.6 InvalidClientError**

Client authentication failed (e.g., unknown client, no client authentication included, or unsupported authentication method). See [Section 5.2 of RFC 6749](https://tools.ietf.org/html/rfc6749.html#section-5.2).

**const** InvalidClientError = require('oauth2-server/lib/errors/invalid-client-error');

#### **new InvalidClientError(message, properties)**

Instantiates an InvalidClientError.

#### Arguments:

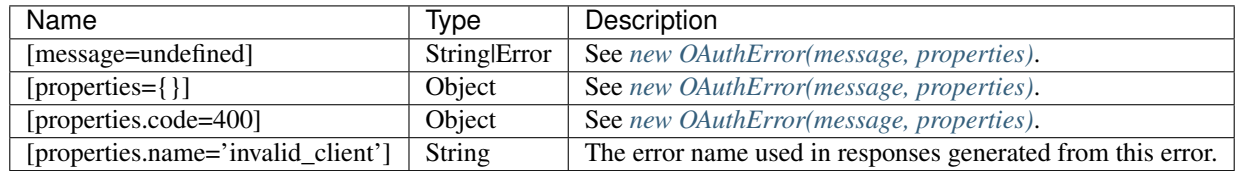

#### Return value:

A new instance of InvalidClientError.

```
const err = new InvalidClientError();
// err.message === 'Bad Request'
// err-code == 400// err.name === 'invalid_client'
```
<span id="page-24-1"></span>See *[OAuthError#message](#page-18-0)*.

#### **code**

Typically 400. See *[OAuthError#code](#page-18-1)*.

#### **inner**

See *[OAuthError#inner](#page-19-1)*.

#### **name**

Typically 'invalid\_client'. See *[OAuthError#name](#page-19-2)*.

# <span id="page-24-0"></span>**1.6.7 InvalidGrantError**

The provided authorization grant (e.g., authorization code, resource owner credentials) or refresh token is invalid, expired, revoked, does not match the redirection URI used in the authorization request, or was issued to another client. See [Section 5.2 of RFC 6749](https://tools.ietf.org/html/rfc6749.html#section-5.2).

**const** InvalidGrantError = require('oauth2-server/lib/errors/invalid-grant-error');

#### **new InvalidGrantError(message, properties)**

Instantiates an InvalidGrantError.

#### Arguments:

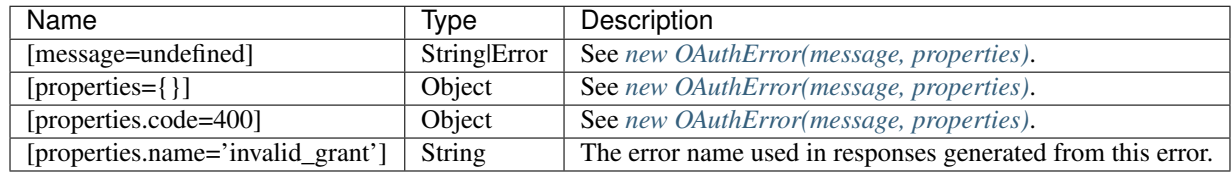

#### Return value:

A new instance of InvalidGrantError.

```
const err = new InvalidGrantError();
// err.message === 'Bad Request'
// err_code == 400// err.name === 'invalid_grant'
```
See *[OAuthError#message](#page-18-0)*.

#### **code**

Typically 400. See *[OAuthError#code](#page-18-1)*.

#### **inner**

See *[OAuthError#inner](#page-19-1)*.

#### **name**

Typically 'invalid\_grant'. See *[OAuthError#name](#page-19-2)*.

### **1.6.8 InvalidRequestError**

The request is missing a required parameter, includes an invalid parameter value, includes a parameter more than once, or is otherwise malformed. See [Section 4.2.2.1 of RFC 6749](https://tools.ietf.org/html/rfc6749.html#section-4.2.2.1).

**const** InvalidRequestError = require('oauth2-server/lib/errors/invalid-request-error');

#### **new InvalidRequestError(message, properties)**

Instantiates an InvalidRequestError.

#### Arguments:

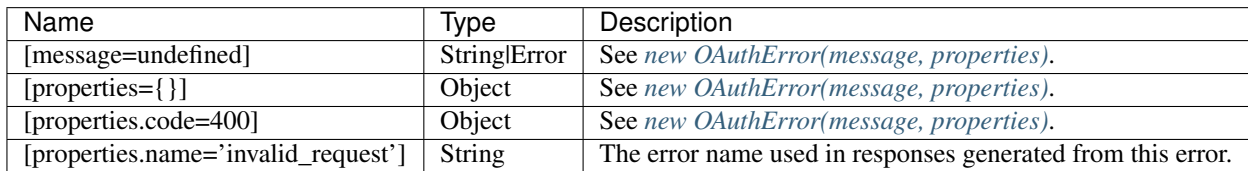

#### <span id="page-26-0"></span>Return value:

A new instance of InvalidRequestError.

#### Remarks:

```
const err = new InvalidRequestError();
// err.message === 'Bad Request'
// err.code === 400
// err.name === 'invalid_request'
```
#### **message**

See *[OAuthError#message](#page-18-0)*.

#### **code**

Typically 400. See *[OAuthError#code](#page-18-1)*.

#### **inner**

See *[OAuthError#inner](#page-19-1)*.

#### **name**

Typically 'invalid\_request'. See *[OAuthError#name](#page-19-2)*.

# **1.6.9 InvalidScopeError**

The requested scope is invalid, unknown, or malformed. See [Section 4.1.2.1 of RFC 6749](https://tools.ietf.org/html/rfc6749.html#section-4.1.2.1).

**const** InvalidScopeError = require('oauth2-server/lib/errors/invalid-scope-error');

#### <span id="page-27-0"></span>**new InvalidScopeError(message, properties)**

Instantiates an InvalidScopeError.

#### Arguments:

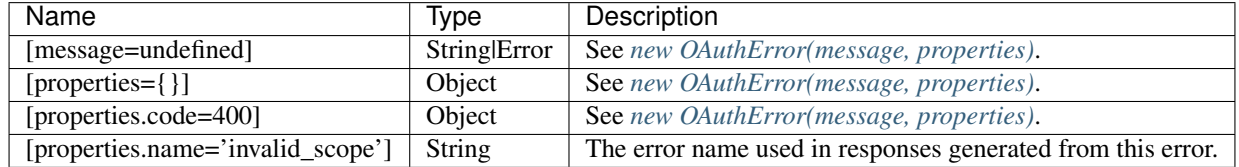

#### Return value:

A new instance of InvalidScopeError.

#### Remarks:

```
const err = new InvalidScopeError();
// err.message === 'Bad Request'
// err.code === 400
// err.name === 'invalid_scope'
```
#### **message**

See *[OAuthError#message](#page-18-0)*.

#### **code**

Typically 400. See *[OAuthError#code](#page-18-1)*.

#### **inner**

See *[OAuthError#inner](#page-19-1)*.

#### **name**

Typically 'invalid\_scope'. See *[OAuthError#name](#page-19-2)*.

# **1.6.10 InvalidTokenError**

The access token provided is expired, revoked, malformed, or invalid for other reasons. See [Section 3.1 of RFC 6750](https://tools.ietf.org/html/rfc6750.html#section-3.1).

**const** InvalidTokenError = require('oauth2-server/lib/errors/invalid-token-error');

#### **new InvalidTokenError(message, properties)**

Instantiates an InvalidTokenError.

#### Arguments:

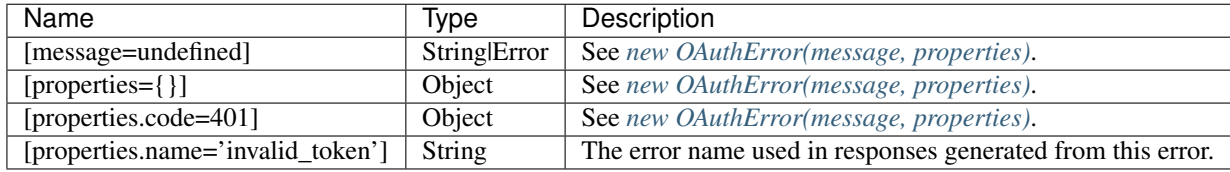

#### Return value:

A new instance of InvalidTokenError.

#### Remarks:

```
const err = new InvalidTokenError();
// err.message === 'Unauthorized'
// err.code === 401
// err.name === 'invalid_token'
```
#### **message**

See *[OAuthError#message](#page-18-0)*.

#### **code**

Typically 401. See *[OAuthError#code](#page-18-1)*.

#### **inner**

See *[OAuthError#inner](#page-19-1)*.

#### **name**

Typically 'invalid\_token'. See *[OAuthError#name](#page-19-2)*.

# <span id="page-29-0"></span>**1.6.11 UnauthorizedClientError**

The authenticated client is not authorized to use this authorization grant type. See [Section 4.1.2.1 of RFC 6749](https://tools.ietf.org/html/rfc6749.html#section-4.1.2.1).

**const** UnauthorizedClientError = require('oauth2-server/lib/errors/unauthorized-client- ˓<sup>→</sup>error');

#### **new UnauthorizedClientError(message, properties)**

Instantiates an UnauthorizedClientError.

#### Arguments:

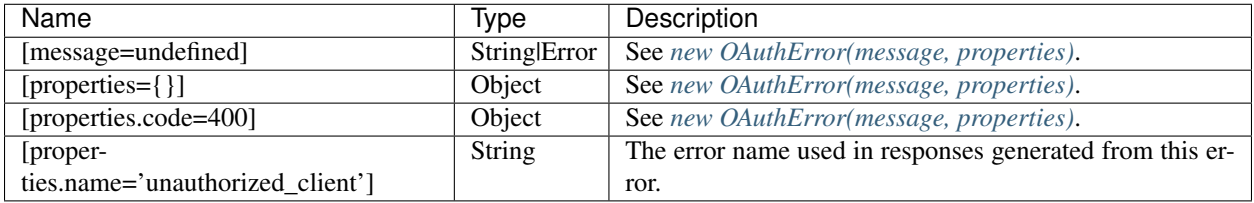

#### Return value:

A new instance of UnauthorizedClientError.

#### Remarks:

```
const err = new UnauthorizedClientError();
// err.message === 'Bad Request'
// err.code === 400
// err.name === 'unauthorized_client'
```
#### **message**

See *[OAuthError#message](#page-18-0)*.

#### **code**

Typically 400. See *[OAuthError#code](#page-18-1)*.

#### **inner**

See *[OAuthError#inner](#page-19-1)*.

<span id="page-30-1"></span>**name**

Typically 'unauthorized\_client'. See *[OAuthError#name](#page-19-2)*.

# <span id="page-30-0"></span>**1.6.12 UnauthorizedRequestError**

The request lacked any authentication information or the client attempted to use an unsupported authentication method.

```
const UnauthorizedRequestError = require('oauth2-server/lib/errors/unauthorized-
˓→request-error');
```
According to [Section 3.1 of RFC 6750](https://tools.ietf.org/html/rfc6750.html#section-3.1) you should just fail the request with 401 Unauthorized and not send any error information in the body if this error occurs:

If the request lacks any authentication information (e.g., the client was unaware that authentication is necessary or attempted using an unsupported authentication method), the resource server SHOULD NOT include an error code or other error information.

#### **new UnauthorizedRequestError(message, properties)**

Instantiates an UnauthorizedRequestError.

#### Arguments:

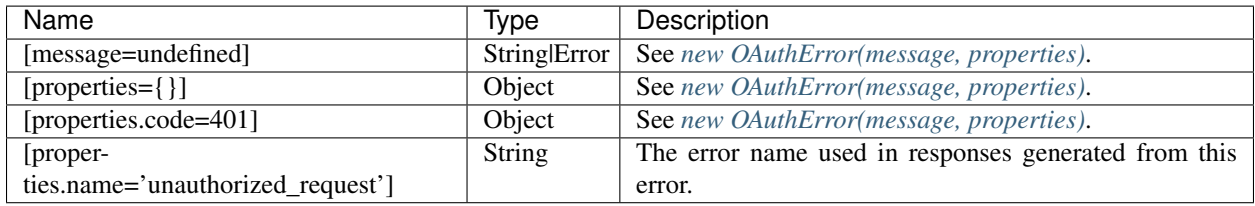

#### Return value:

A new instance of UnauthorizedRequestError.

#### Remarks:

```
const err = new UnauthorizedRequestError();
// err.message === 'Unauthorized'
// err.code === 401
// err.name === 'unauthorized_request'
```
#### **message**

See *[OAuthError#message](#page-18-0)*.

#### <span id="page-31-0"></span>**code**

Typically 401. See *[OAuthError#code](#page-18-1)*.

#### **inner**

See *[OAuthError#inner](#page-19-1)*.

#### **name**

Typically 'unauthorized\_request'. See *[OAuthError#name](#page-19-2)*.

# **1.6.13 UnsupportedGrantTypeError**

The authorization grant type is not supported by the authorization server. See [Section 4.1.2.1 of RFC 6749](https://tools.ietf.org/html/rfc6749.html#section-4.1.2.1).

```
const UnsupportedGrantTypeError = require('oauth2-server/lib/errors/unsupported-grant-
˓→type-error');
```
#### **new UnsupportedGrantTypeError(message, properties)**

Instantiates an UnsupportedGrantTypeError.

#### Arguments:

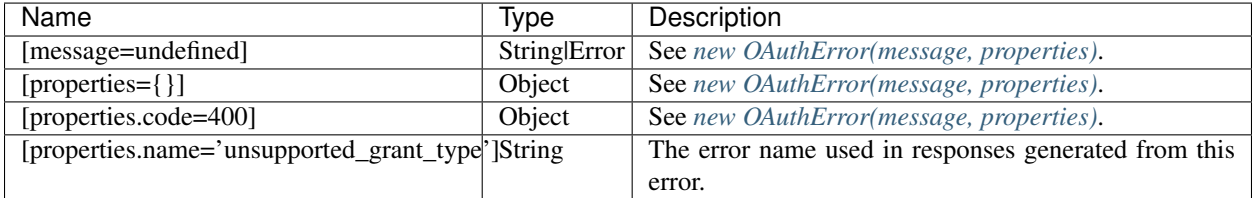

#### Return value:

A new instance of UnsupportedGrantTypeError.

```
const err = new UnsupportedGrantTypeError();
// err.message === 'Bad Request'
// err.code === 400
// err.name === 'unsupported_grant_type'
```
<span id="page-32-0"></span>See *[OAuthError#message](#page-18-0)*.

#### **code**

Typically 400. See *[OAuthError#code](#page-18-1)*.

#### **inner**

See *[OAuthError#inner](#page-19-1)*.

#### **name**

Typically 'unsupported\_grant\_type'. See *[OAuthError#name](#page-19-2)*.

# **1.6.14 UnsupportedResponseTypeError**

The authorization server does not supported obtaining an authorization code using this method. See [Section 4.1.2.1 of](https://tools.ietf.org/html/rfc6749.html#section-4.1.2.1) [RFC 6749](https://tools.ietf.org/html/rfc6749.html#section-4.1.2.1).

**const** UnsupportedResponseTypeError = require('oauth2-server/lib/errors/unsupported- ˓<sup>→</sup>response-type-error');

#### **new UnsupportedResponseTypeError(message, properties)**

Instantiates an UnsupportedResponseTypeError.

#### Arguments:

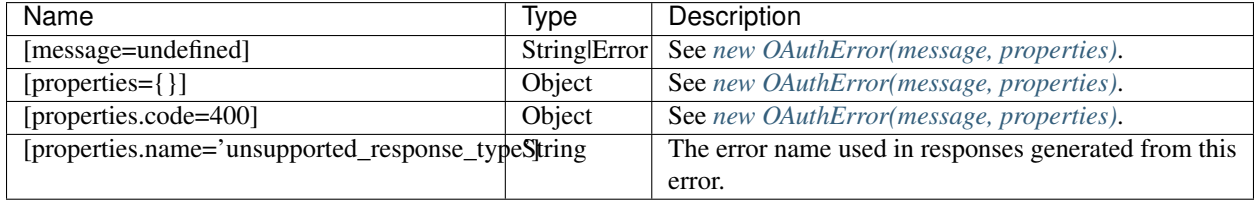

#### Return value:

A new instance of UnsupportedResponseTypeError.

```
const err = new UnsupportedResponseTypeError();
// err.message === 'Bad Request'
// err_code == 400// err.name === 'unsupported_response_type'
```
See *[OAuthError#message](#page-18-0)*.

#### **code**

Typically 400. See *[OAuthError#code](#page-18-1)*.

#### **inner**

See *[OAuthError#inner](#page-19-1)*.

#### **name**

Typically 'unsupported\_response\_type'. See *[OAuthError#name](#page-19-2)*.

# <span id="page-33-0"></span>**1.7 Model Overview**

*[OAuth2Server](#page-8-1)* requires a model object through which some aspects of storage, retrieval and custom validation are abstracted.

# **1.7.1 Grant Types**

[RFC 6749](https://tools.ietf.org/html/rfc6749.html) describes a number of grants for a client application to acquire an access token.

The following grant types are supported by *oauth2-server*:

### <span id="page-34-3"></span><span id="page-34-0"></span>**Authorization Code Grant**

#### See [Section 4.1 of RFC 6749](https://tools.ietf.org/html/rfc6749.html#section-4.1).

An authorization code is a credential representing the resource owner's authorization (to access its protected resources) which is used by the client to obtain an access token.

Model functions used by the authorization code grant:

- *[generateAccessToken\(client, user, scope, \[callback\]\)](#page-36-1)*
- *[generateRefreshToken\(client, user, scope, \[callback\]\)](#page-37-0)*
- *[generateAuthorizationCode\(client, user, scope, \[callback\]\)](#page-38-1)*
- *[getAuthorizationCode\(authorizationCode, \[callback\]\)](#page-40-0)*
- *[getClient\(clientId, clientSecret, \[callback\]\)](#page-41-0)*
- *[saveToken\(token, client, user, \[callback\]\)](#page-43-0)*
- *[saveAuthorizationCode\(code, client, user, \[callback\]\)](#page-45-0)*
- *[revokeAuthorizationCode\(code, \[callback\]\)](#page-47-0)*
- *[validateScope\(user, client, scope, \[callback\]\)](#page-47-1)*

#### <span id="page-34-1"></span>**Client Credentials Grant**

#### See [Section 4.4 of RFC 6749](https://tools.ietf.org/html/rfc6749.html#section-4.4).

The client can request an access token using only its client credentials (or other supported means of authentication) when requesting access to the protected resources under its control.

#### Note: The client credentials grant type must only be used by confidential clients.

Model functions used by the client credentials grant:

- *[generateAccessToken\(client, user, scope, \[callback\]\)](#page-36-1)*
- *[getClient\(clientId, clientSecret, \[callback\]\)](#page-41-0)*
- *[getUserFromClient\(client, \[callback\]\)](#page-43-1)*
- *[saveToken\(token, client, user, \[callback\]\)](#page-43-0)*
- *[validateScope\(user, client, scope, \[callback\]\)](#page-47-1)*

#### <span id="page-34-2"></span>**Refresh Token Grant**

See [Section 6 of RFC 6749](https://tools.ietf.org/html/rfc6749.html#section-6).

If the authorization server issued a refresh token to the client, the client can request a refresh of their authorization token.

Model functions used by the refresh token grant:

• *[generateRefreshToken\(client, user, scope, \[callback\]\)](#page-37-0)*

- <span id="page-35-2"></span>• *[getRefreshToken\(refreshToken, \[callback\]\)](#page-39-0)*
- *[getClient\(clientId, clientSecret, \[callback\]\)](#page-41-0)*
- *[saveToken\(token, client, user, \[callback\]\)](#page-43-0)*
- *[revokeToken\(token, \[callback\]\)](#page-46-0)*

#### <span id="page-35-0"></span>**Password Grant**

#### See [Section 4.3 of RFC 6749](https://tools.ietf.org/html/rfc6749.html#section-4.3).

The password grant is suitable for clients capable of obtaining the resource owner's credentials (username and password, typically using an interactive form).

Model functions used by the password grant:

- *[generateAccessToken\(client, user, scope, \[callback\]\)](#page-36-1)*
- *[generateRefreshToken\(client, user, scope, \[callback\]\)](#page-37-0)*
- *[getClient\(clientId, clientSecret, \[callback\]\)](#page-41-0)*
- *[getUser\(username, password, \[callback\]\)](#page-42-0)*
- *[saveToken\(token, client, user, \[callback\]\)](#page-43-0)*
- *[validateScope\(user, client, scope, \[callback\]\)](#page-47-1)*

#### <span id="page-35-1"></span>**Extension Grants**

See [Section 4.5 of RFC 6749](https://tools.ietf.org/html/rfc6749.html#section-4.5).

The authorization server may also implement custom grant types to issue access (and optionally refresh) tokens.

See *[Extension Grants](#page-49-0)*.

# **1.7.2 Request Authentication**

#### See [Section 2 of RFC 6750](https://tools.ietf.org/html/rfc6750.html#section-2).

The authorization server authenticates requests sent to the resource server by verifying the included bearer token. Model functions used during request authentication:

- *[getAccessToken\(accessToken, \[callback\]\)](#page-38-0)*
- *[verifyScope\(accessToken, scope, \[callback\]\)](#page-49-2)*

# <span id="page-36-0"></span>**1.8 Model Specification**

Each model function supports *promises*, *Node-style callbacks*, *ES6 generators* and *async*/*await* (using [Babel\)](https://babeljs.io). Note that promise support implies support for returning plain values where asynchronism is not required.

```
const model = {
  // We support returning promises.
  getAccessToken: function() {
   return new Promise('works!');
  },
  // Or, calling a Node-style callback.
  getAuthorizationCode: function(done) {
    done(null, 'works!');
  },
  // Or, using generators.
  getClient: function*() {
   yield somethingAsync();
   return 'works!';
  },
  // Or, async/wait (using Babel).
  getUser: async function() {
   await somethingAsync();
   return 'works!';
  }
};
const OAuth2Server = require('oauth2-server');
let oauth = new OAuth2Server({model: model});
```
Code examples on this page use *promises*.

### <span id="page-36-1"></span>**1.8.1 generateAccessToken(client, user, scope, [callback])**

Invoked to generate a new access token.

This model function is **optional**. If not implemented, a default handler is used that generates access tokens consisting of 40 characters in the range of a..z0..9.

#### Invoked during:

- authorization\_code grant
- client\_credentials grant
- refresh\_token grant
- password grant

#### Arguments:

<span id="page-37-1"></span>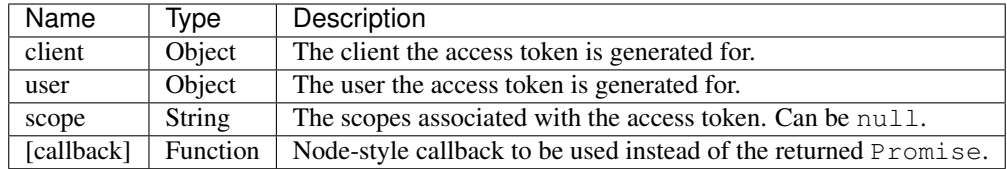

#### Return value:

A String to be used as access token.

[RFC 6749 Appendix A.12](https://tools.ietf.org/html/rfc6749.html#appendix-A.12) specifies that access tokens must consist of characters inside the range  $0 \times 20$ .  $0 \times 7E$  (i.e. only printable US-ASCII characters).

#### Remarks:

client is the object previously obtained through *[Model#getClient\(\)](#page-41-0)*.

user is the user object previously obtained through *[Model#getAuthorizationCode\(\)](#page-40-0)* (code.user; authorization code grant), *[Model#getUserFromClient\(\)](#page-43-1)* (client credentials grant), *[Model#getRefreshToken\(\)](#page-39-0)* (token.user; refresh token grant) or *[Model#getUser\(\)](#page-42-0)* (password grant).

### <span id="page-37-0"></span>**1.8.2 generateRefreshToken(client, user, scope, [callback])**

Invoked to generate a new refresh token.

This model function is **optional**. If not implemented, a default handler is used that generates refresh tokens consisting of 40 characters in the range of a..z0..9.

#### Invoked during:

- authorization code grant
- refresh\_token grant
- password grant

#### Arguments:

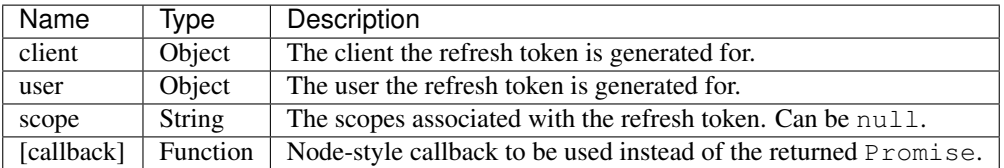

#### Return value:

A String to be used as refresh token.

[RFC 6749 Appendix A.17](https://tools.ietf.org/html/rfc6749.html#appendix-A.17) specifies that refresh tokens must consist of characters inside the range  $0 \times 20$ .  $0 \times 7E$  (i.e. only printable US-ASCII characters).

#### Remarks:

client is the object previously obtained through *[Model#getClient\(\)](#page-41-0)*.

user is the user object previously obtained through *[Model#getAuthorizationCode\(\)](#page-40-0)* (code.user; authorization code grant), *[Model#getRefreshToken\(\)](#page-39-0)* (token.user; refresh token grant) or *[Model#getUser\(\)](#page-42-0)* (password grant).

# <span id="page-38-2"></span><span id="page-38-1"></span>**1.8.3 generateAuthorizationCode(client, user, scope, [callback])**

Invoked to generate a new authorization code.

This model function is optional. If not implemented, a default handler is used that generates authorization codes consisting of 40 characters in the range of a..z0..9.

#### Invoked during:

• authorization\_code grant

#### Arguments:

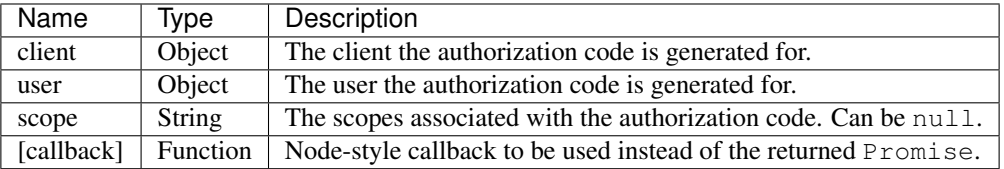

#### Return value:

A String to be used as authorization code.

[RFC 6749 Appendix A.11](https://tools.ietf.org/html/rfc6749.html#appendix-A.11) specifies that authorization codes must consist of characters inside the range  $0 \times 20$ . 0x7E (i.e. only printable US-ASCII characters).

# <span id="page-38-0"></span>**1.8.4 getAccessToken(accessToken, [callback])**

Invoked to retrieve an existing access token previously saved through *[Model#saveToken\(\)](#page-43-0)*.

This model function is required if *[OAuth2Server#authenticate\(\)](#page-9-0)* is used.

#### Invoked during:

• request authentication

#### Arguments:

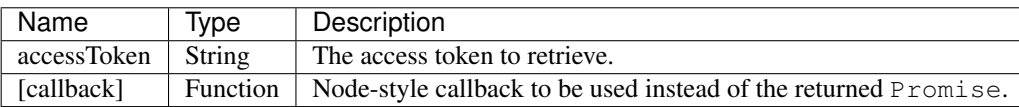

#### Return value:

An Object representing the access token and associated data.

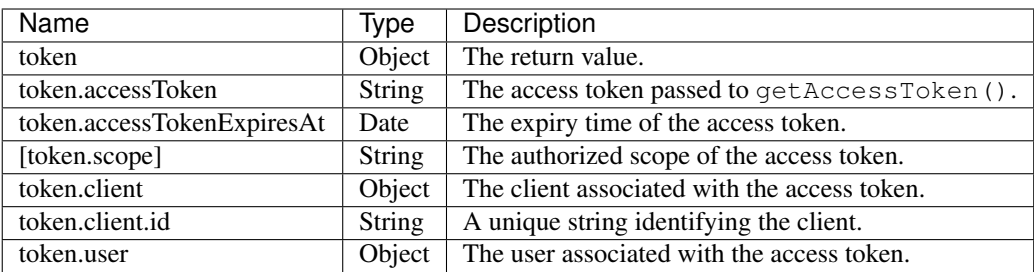

token.client and token.user can carry additional properties that will be ignored by *oauth2-server*.

#### Remarks:

```
function getAccessToken(accessToken) {
 // imaginary DB queries
 db.queryAccessToken({access_token: accessToken})
   .then(function(token) {
     return Promise.all([
       token,
       db.queryClient({id: token.client_id}),
       db.queryUser({id: token.user_id})
     ]);
    })
    .spread(function(token, client, user) {
     return {
       accessToken: token.access_token,
       accessTokenExpiresAt: token.expires_at,
       scope: token.scope,
       client: client, // with 'id' property
       user: user
      };
    });
}
```
# <span id="page-39-0"></span>**1.8.5 getRefreshToken(refreshToken, [callback])**

Invoked to retrieve an existing refresh token previously saved through *[Model#saveToken\(\)](#page-43-0)*.

This model function is **required** if the refresh\_token grant is used.

#### Invoked during:

• refresh\_token grant

#### Arguments:

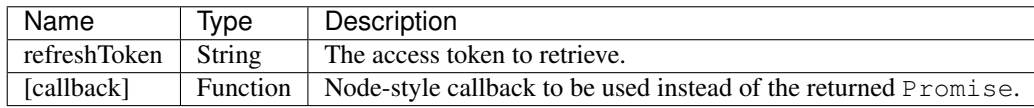

#### Return value:

An Object representing the refresh token and associated data.

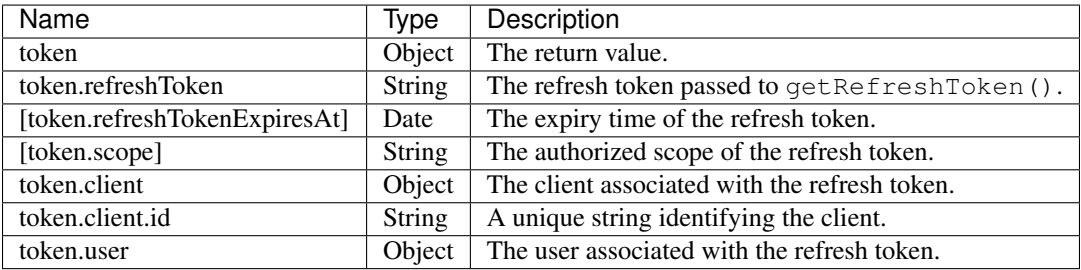

token.client and token.user can carry additional properties that will be ignored by *oauth2-server*.

Remarks:

```
function getRefreshToken(refreshToken) {
  // imaginary DB queries
 db.queryRefreshToken({refresh_token: refreshToken})
    .then(function(token) {
     return Promise.all([
       token,
       db.queryClient({id: token.client_id}),
        db.queryUser({id: token.user_id})
     ]);
    })
    .spread(function(token, client, user) {
     return {
       refreshToken: token.refresh_token,
       refreshTokenExpiresAt: token.expires_at,
       scope: token.scope,
       client: client, // with 'id' property
       user: user
      };
    });
}
```
# <span id="page-40-0"></span>**1.8.6 getAuthorizationCode(authorizationCode, [callback])**

Invoked to retrieve an existing authorization code previously saved through *[Model#saveAuthorizationCode\(\)](#page-45-0)*.

This model function is required if the authorization\_code grant is used.

#### Invoked during:

• authorization\_code grant

#### Arguments:

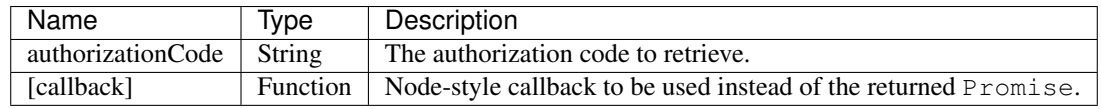

#### Return value:

An Object representing the authorization code and associated data.

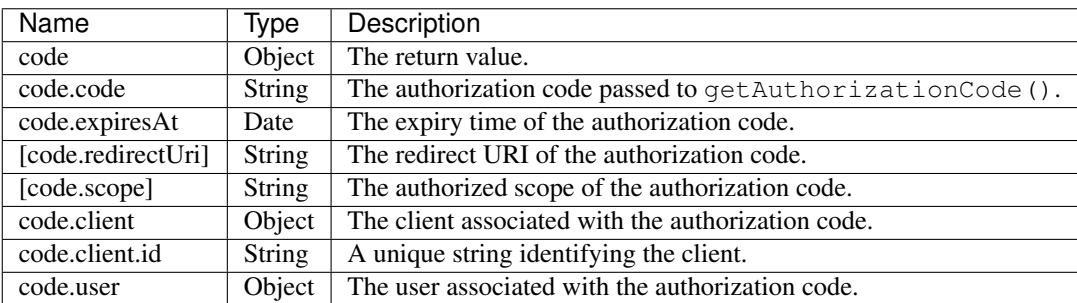

code.client and code.user can carry additional properties that will be ignored by *oauth2-server*.

#### Remarks:

```
function getAuthorizationCode(authorizationCode) {
  // imaginary DB queries
 db.queryAuthorizationCode({authorization_code: authorizationCode})
    .then(function(code) {
     return Promise.all([
       code,
       db.queryClient({id: code.client_id}),
       db.queryUser({id: code.user_id})
     ]);
    })
    .spread(function(code, client, user) {
     return {
       code: code.authorization_code,
       expiresAt: code.expires_at,
       redirectUri: code.redirect_uri,
       scope: code.scope,
       client: client, // with 'id' property
       user: user
      };
    });
}
```
# <span id="page-41-0"></span>**1.8.7 getClient(clientId, clientSecret, [callback])**

Invoked to retrieve a client using a client id or a client id/client secret combination, depending on the grant type.

This model function is **required** for all grant types.

#### Invoked during:

- authorization\_code grant
- client\_credentials grant
- refresh\_token grant
- password grant

#### Arguments:

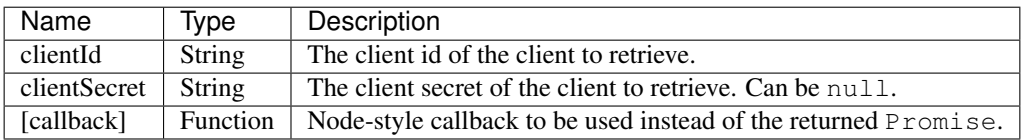

#### Return value:

An Object representing the client and associated data, or a falsy value if no such client could be found.

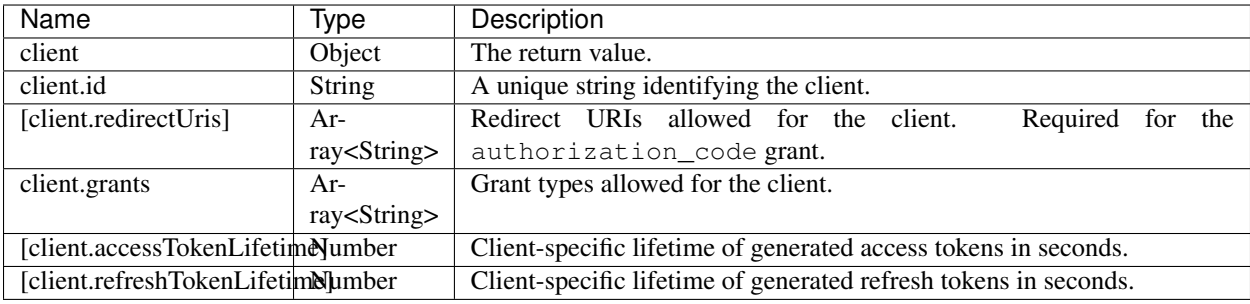

The return value (client) can carry additional properties that will be ignored by *oauth2-server*.

Remarks:

```
function getClient(clientId, clientSecret) {
  // imaginary DB query
  let params = {client_id: clientId};
  if (clientSecret) {
   params.client_secret = clientSecret;
  }
  db.queryClient(params)
   .then(function(client) {
     return {
       id: client.id,
       redirectUris: client.redirect_uris,
       grants: client.grants
      };
    });
}
```
# <span id="page-42-0"></span>**1.8.8 getUser(username, password, [callback])**

Invoked to retrieve a user using a username/password combination.

This model function is **required** if the password grant is used.

#### Invoked during:

• password grant

#### Arguments:

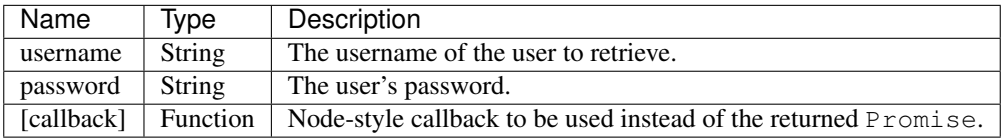

#### Return value:

An Object representing the user, or a falsy value if no such user could be found. The user object is completely transparent to *oauth2-server* and is simply used as input to other model functions.

```
function getUser(username, password) {
 // imaginary DB query
 return db.queryUser({username: username, password: password});
}
```
# <span id="page-43-1"></span>**1.8.9 getUserFromClient(client, [callback])**

Invoked to retrieve the user associated with the specified client.

This model function is required if the client\_credentials grant is used.

#### Invoked during:

• client\_credentials grant

#### Arguments:

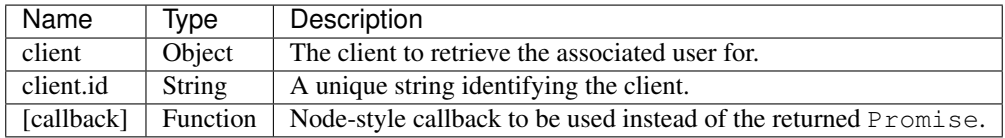

#### Return value:

An Object representing the user, or a falsy value if the client does not have an associated user. The user object is completely transparent to *oauth2-server* and is simply used as input to other model functions.

#### Remarks:

client is the object previously obtained through *[Model#getClient\(\)](#page-41-0)*.

```
function getUserFromClient(client) {
  // imaginary DB query
 return db.queryUser({id: client.user_id});
}
```
### <span id="page-43-0"></span>**1.8.10 saveToken(token, client, user, [callback])**

Invoked to save an access token and optionally a refresh token, depending on the grant type.

This model function is **required** for all grant types.

#### Invoked during:

- authorization\_code grant
- client\_credentials grant
- refresh\_token grant
- password grant

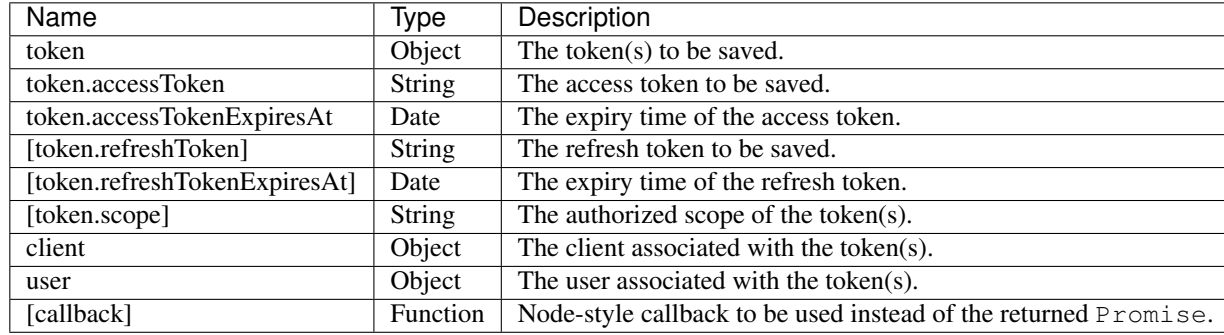

#### Arguments:

#### Return value:

An Object representing the token(s) and associated data.

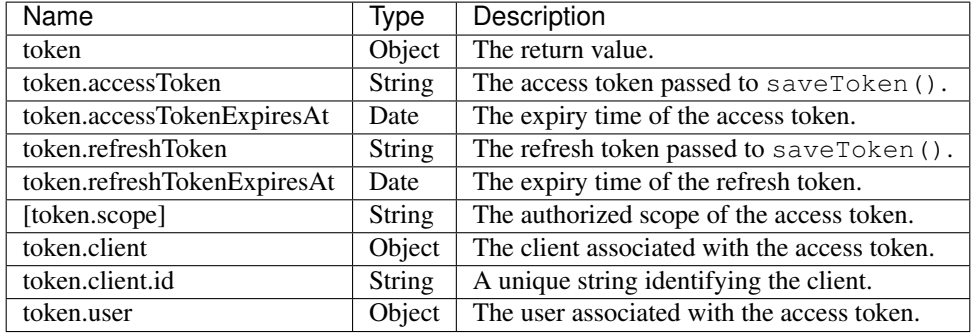

token.client and token.user can carry additional properties that will be ignored by *oauth2-server*.

If the allowExtendedTokenAttributes server option is enabled (see *[OAuth2Server#token\(\)](#page-12-0)*) any additional attributes set on the result are copied to the token response sent to the client.

#### Remarks:

```
function saveToken(token, client, user) {
  // imaginary DB queries
 let fns = [
   db.saveAccessToken({
     access_token: token.accessToken,
     expires_at: token.accessTokenExpiresAt,
     scope: token.scope,
     client_id: client.id,
     user_id: user.id
   }),
   db.saveRefreshToken({
     refresh_token: token.refreshToken,
     expires_at: token.refreshTokenExpiresAt,
     scope: token.scope,
     client_id: client.id,
     user_id: user.id
   })
 ];
 return Promise.all(fns);
    .spread(function(accessToken, refreshToken) {
```
(continues on next page)

(continued from previous page)

```
return {
   accessToken: accessToken.access_token,
   accessTokenExpiresAt: accessToken.expires_at,
   refreshToken: refreshToken.refresh_token,
   refreshTokenExpiresAt: refreshToken.expires_at,
   scope: accessToken.scope,
   client: {id: accessToken.client_id},
   user: {id: accessToken.user_id}
 };
});
```
## <span id="page-45-0"></span>**1.8.11 saveAuthorizationCode(code, client, user, [callback])**

Invoked to save an authorization code.

This model function is required if the authorization\_code grant is used.

#### Invoked during:

• authorization\_code grant

#### Arguments:

}

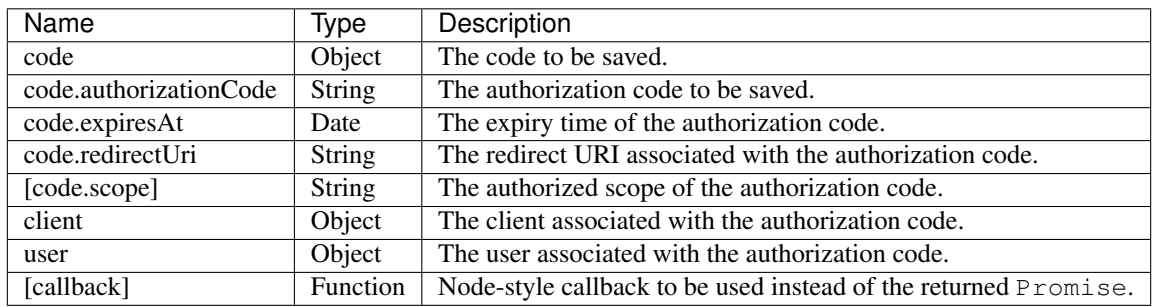

Todo: Is code.scope really optional?

#### Return value:

An Object representing the authorization code and associated data.

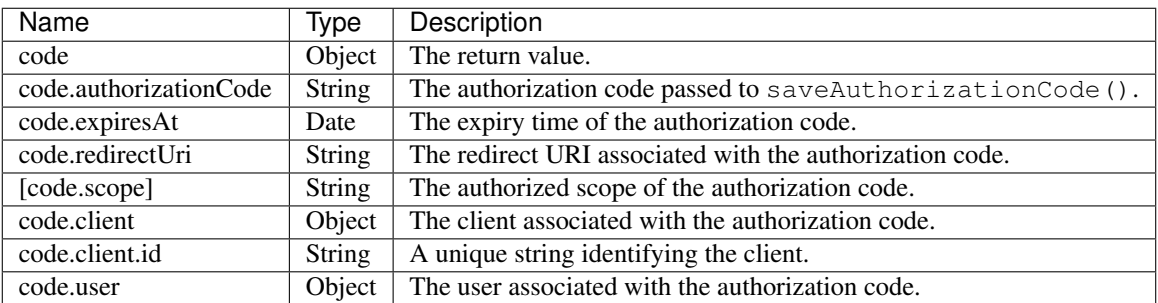

code.client and code.user can carry additional properties that will be ignored by *oauth2-server*.

Remarks:

```
function saveAuthorizationCode(code, client, user) {
  // imaginary DB queries
 let authCode = {
   authorization_code: code.authorizationCode,
   expires_at: code.expiresAt,
   redirect_uri: code.redirectUri,
   scope: code.scope,
   client_id: client.id,
   user_id: user.id
 };
 return db.saveAuthorizationCode(authCode)
   .then(function(authorizationCode) {
     return {
       authorizationCode: authorizationCode.authorization_code,
       expiresAt: authorizationCode.expires_at,
       redirectUri: authorizationCode.redirect_uri,
       scope: authorizationCode.scope,
       client: {id: authorizationCode.client_id},
       user: {id: authorizationCode.user_id}
     };
   });
}
```
### <span id="page-46-0"></span>**1.8.12 revokeToken(token, [callback])**

Invoked to revoke a refresh token.

This model function is required if the refresh\_token grant is used.

#### Invoked during:

• refresh\_token grant

#### Arguments:

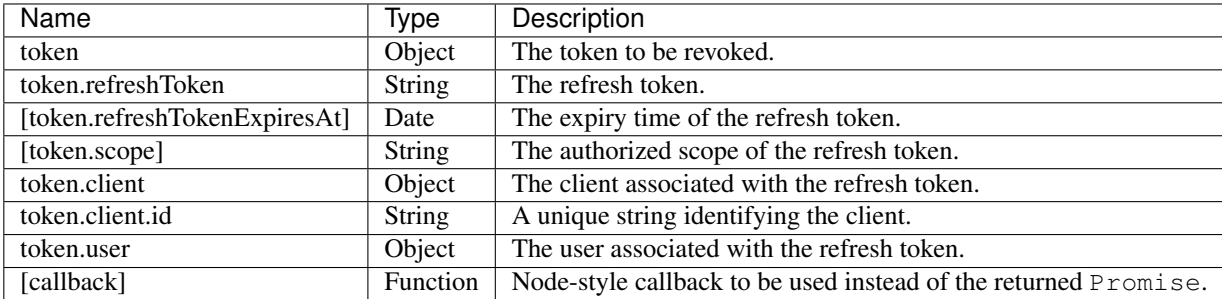

#### Return value:

Return true if the revocation was successful or false if the refresh token could not be found.

#### Remarks:

token is the refresh token object previously obtained through *[Model#getRefreshToken\(\)](#page-39-0)*.

```
function revokeToken(token) {
 // imaginary DB queries
 return db.deleteRefreshToken({refresh_token: token.refreshToken})
    .then(function(refreshToken) {
     return !!refreshToken;
    });
}
```
# <span id="page-47-0"></span>**1.8.13 revokeAuthorizationCode(code, [callback])**

Invoked to revoke an authorization code.

This model function is required if the authorization\_code grant is used.

#### Invoked during:

• authorization code grant

#### Arguments:

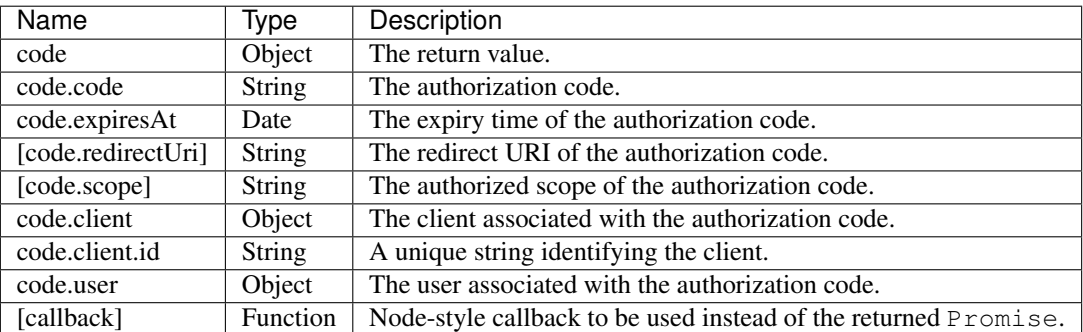

#### Return value:

Return  $\pm \text{true}$  if the revocation was successful or  $\pm \text{a}$  is equilected if the authorization code could not be found.

#### Remarks:

code is the authorization code object previously obtained through *[Model#getAuthorizationCode\(\)](#page-40-0)*.

```
function revokeAuthorizationCode(code) {
  // imaginary DB queries
 return db.deleteAuthorizationCode({authorization_code: code.authorizationCode})
    .then(function(authorizationCode) {
     return !!authorizationCode;
    });
}
```
# <span id="page-47-1"></span>**1.8.14 validateScope(user, client, scope, [callback])**

Invoked to check if the requested scope is valid for a particular client/user combination.

This model function is optional. If not implemented, any scope is accepted.

#### Invoked during:

- authorization code grant
- client\_credentials grant
- password grant

#### Arguments:

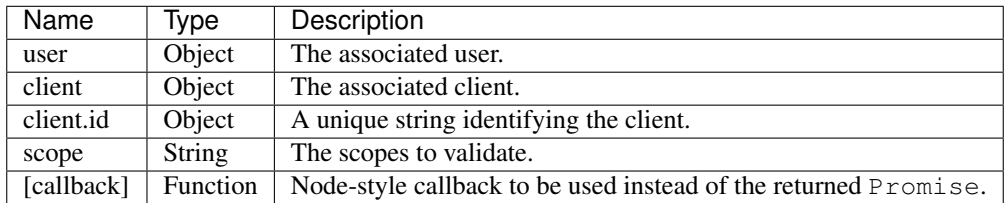

#### Return value:

Validated scopes to be used or a falsy value to reject the requested scopes.

#### Remarks:

user is the user object previously obtained through *[Model#getAuthorizationCode\(\)](#page-40-0)* (code.user; authorization code grant), *[Model#getUserFromClient\(\)](#page-43-1)* (client credentials grant) or *[Model#getUser\(\)](#page-42-0)* (password grant).

client is the object previously obtained through *[Model#getClient](#page-41-0)* (all grants).

You can decide yourself whether you want to reject or accept partially valid scopes by simply filtering out invalid scopes and returning only the valid ones.

To reject invalid or only partially valid scopes:

```
// list of valid scopes
const VALID_SCOPES = ['read', 'write'];
function validateScope(user, client, scope) {
 if (!scope.split(' ').every(s => VALID_SCOPES.indexOf(s) >= 0)) {
   return false;
  }
  return scope;
}
```
To accept partially valid scopes:

```
// list of valid scopes
const VALID_SCOPES = ['read', 'write'];
function validateScope(user, client, scope) {
 return scope
    .split(' ')
    .filter(s => VALID_SCOPES.indexOf(s) >= 0)
    .join(' ' ) ;
}
```
Note that the example above will still reject completely invalid scopes, since validateScope returns an empty string if all scopes are filtered out.

# <span id="page-49-2"></span>**1.8.15 verifyScope(accessToken, scope, [callback])**

Invoked during request authentication to check if the provided access token was authorized the requested scopes.

This model function is required if scopes are used with *[OAuth2Server#authenticate\(\)](#page-9-0)*.

#### Invoked during:

• request authentication

#### Arguments:

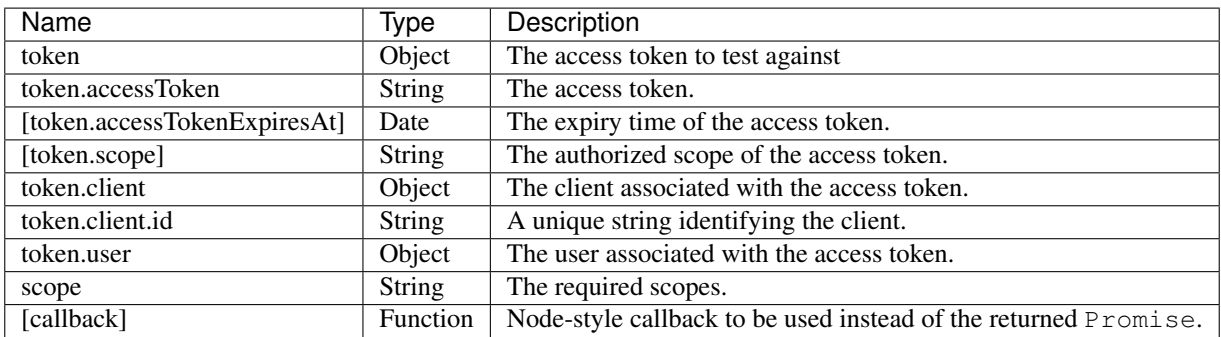

#### Return value:

Returns true if the access token passes, false otherwise.

#### Remarks:

token is the access token object previously obtained through *[Model#getAccessToken\(\)](#page-38-0)*.

scope is the required scope as given to *[OAuth2Server#authenticate\(\)](#page-9-0)* as options.scope.

```
function verifyScope(token, scope) {
  if (!token.scope) {
   return false;
  }
  let requestedScopes = scope.split(' ');
  let authorizedScopes = token.scope.split(' ');
  return requestedScopes.every(s => authorizedScopes.indexOf(s) >= 0);
}
```
# <span id="page-49-0"></span>**1.9 Extension Grants**

Todo: Describe how to implement extension grants.

Extension grants are registered through *[OAuth2Server#token\(\)](#page-12-0)* (options.extendedGrantTypes).

# <span id="page-49-1"></span>**1.10 Migrating from 2.x to 3.x**

This module is now promise-based but allows for ES6 generators, async/await (using *[babel](https://babeljs.io)* or node v7.6+), node-style callbacks and promises in your model.

# **1.10.1 Middlewares**

The naming of the exposed middlewares has changed to match the OAuth2 \_RFC\_ more closely. Please refer to the table below:

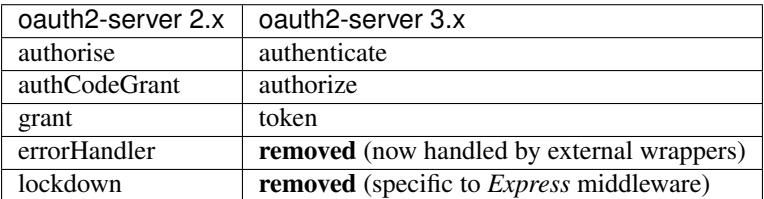

# **1.10.2 Server options**

The following server options can be set when instantiating the OAuth service:

- *addAcceptedScopesHeader*: default true Add the *X-Accepted-OAuth-Scopes* header with a list of scopes that will be accepted
- *addAuthorizedScopesHeader*: default true Add the *X-OAuth-Scopes* header with a list of scopes that the user is authorized for
- *allowBearerTokensInQueryString*: **default false** Determine if the bearer token can be included in the query string (i.e. *?access\_token=*) for validation calls
- *allowEmptyState*: default false If true, *state* can be empty or not passed. If false, *state* is required.
- *authorizationCodeLifetime*: default 300 Default number of seconds that the authorization code is active for
- *accessTokenLifetime*: default 3600 Default number of seconds that an access token is valid for
- *refreshTokenLifetime*: default 1209600 Default number of seconds that a refresh token is valid for
- *allowExtendedTokenAttributes*: default false Allows additional attributes (such as *id\_token*) to be included in token responses.
- *requireClientAuthentication*: **default true for all grant types** Allow ability to set client/secret authentication to *false* for a specific grant type.

The following server options have changed behavior in v3.0.0:

• *accessTokenLifetime* can no longer be set to *null* to indicate a non-expiring token. The recommend alternative is to set accessTokenLifetime to a high value.

The following server options have been removed in v3.0.0:

- *grants*: removed (now returned by the *getClient* method).
- *debug*: **removed** (not the responsibility of this module).
- *clientIdRegex*: removed (the *getClient* method can return *undefined* or throw an error).
- *passthroughErrors*: **removed** (not the responsibility of this module).
- *continueAfterResponse*: **removed** (not the responsibility of this module).

# **1.10.3 Model specification**

• *generateAccessToken(client, user, scope)* is optional and should return a *String*.

- *generateAuthorizationCode()* is optional and should return a *String*.
- *generateRefreshToken(client, user, scope)* is optional and should return a *String*.
- *getAccessToken(token)* should return an object with:
	- *accessToken* (*String*)
	- *accessTokenExpiresAt* (*Date*)
	- *client* (*Object*), containing at least an *id* property that matches the supplied client
	- *scope* (optional *String*)
	- *user* (*Object*)
- *getAuthCode()* was renamed to *getAuthorizationCode(code)* and should return:
	- *client* (*Object*), containing at least an *id* property that matches the supplied client
	- *expiresAt* (*Date*)
	- *redirectUri* (optional *String*)
	- *user* (*Object*)
- *getClient(clientId, clientSecret)* should return an object with, at minimum:
	- *redirectUris* (*Array*)
	- *grants* (*Array*)
- *getRefreshToken(token)* should return an object with:
	- *refreshToken* (*String*)
	- *client* (*Object*), containing at least an *id* property that matches the supplied client
	- *refreshTokenExpiresAt* (optional *Date*)
	- *scope* (optional *String*)
	- *user* (*Object*)
- *getUser(username, password)* should return an object:
	- No longer requires that *id* be returned.
- *getUserFromClient(client)* should return an object:
	- No longer requires that *id* be returned.
- *grantTypeAllowed()* was removed. You can instead:
	- Return *falsy* in your *getClient()*
	- Throw an error in your *getClient()*
- *revokeAuthorizationCode(code)* is required and should return true
- *revokeToken(token)* is required and should return true
- *saveAccessToken()* was renamed to *saveToken(token, client, user)* and should return:
	- *accessToken* (*String*)
	- *accessTokenExpiresAt* (*Date*)
	- *client* (*Object*)
	- *refreshToken* (optional *String*)
- *refreshTokenExpiresAt* (optional *Date*)
- *user* (*Object*)
- *saveAuthCode()* was renamed to *saveAuthorizationCode(code, client, user)* and should return:
	- *authorizationCode* (*String*)
- *validateScope(user, client, scope)* should return a *Boolean*.

The full model specification is [also available][\(https://oauth2-server.readthedocs.io/en/latest/model/spec.html\)](https://oauth2-server.readthedocs.io/en/latest/model/spec.html).

# Index

# <span id="page-54-0"></span>R

```
RFC
   RFC 6749, 4, 16, 30
   RFC 6749#appendix-A.11, 35
   RFC 6749#appendix-A.12, 34
   RFC 6749#appendix-A.17, 34
   RFC 6749#section-4.1, 31
   RFC 6749#section-4.1.2.1, 16, 18, 23, 26,
       28, 29
   RFC 6749#section-4.2.2.1, 16, 22
   RFC 6749#section-4.3, 32
   RFC 6749#section-4.4, 31
   RFC 6749#section-4.5, 32
   RFC 6749#section-5.2, 16, 20, 21
   RFC 6749#section-6, 31
   RFC 6750, 4
   RFC 6750#section-2, 32
   RFC 6750#section-3.1, 16, 19, 24, 27
```